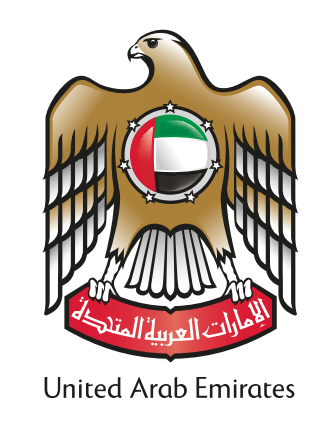

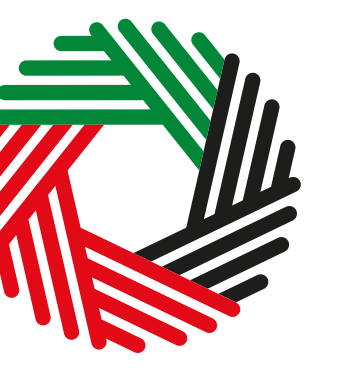

الــهـيـئـــة اللـتحــاديــة لــلــضـــرائــب<br>FEDERAL TAX AUTHORITY

## HOW TO VERIFY THE TAX REGISTRATION NUMBER (TRN)?

## **TRN VERIFICATION**

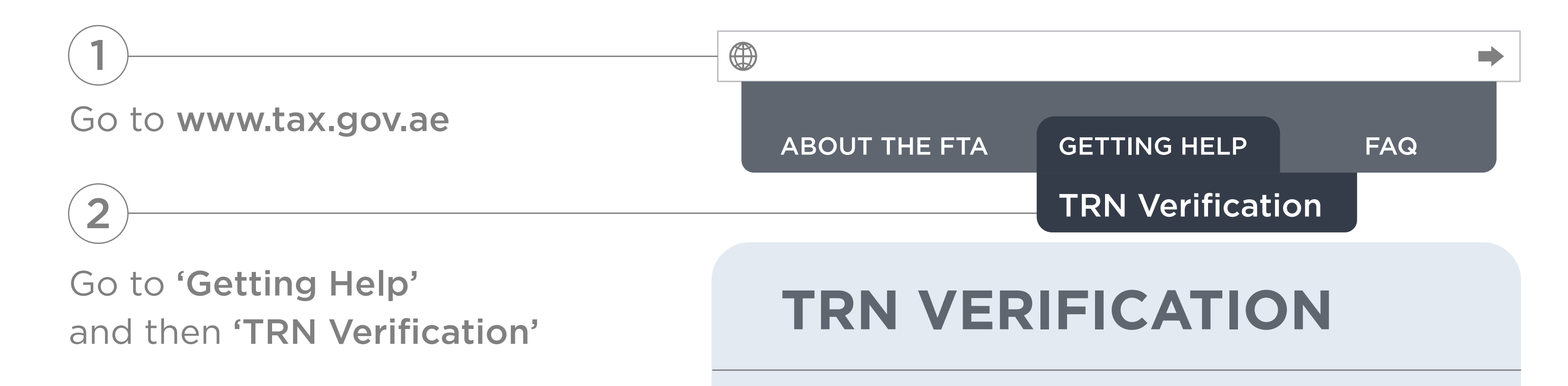

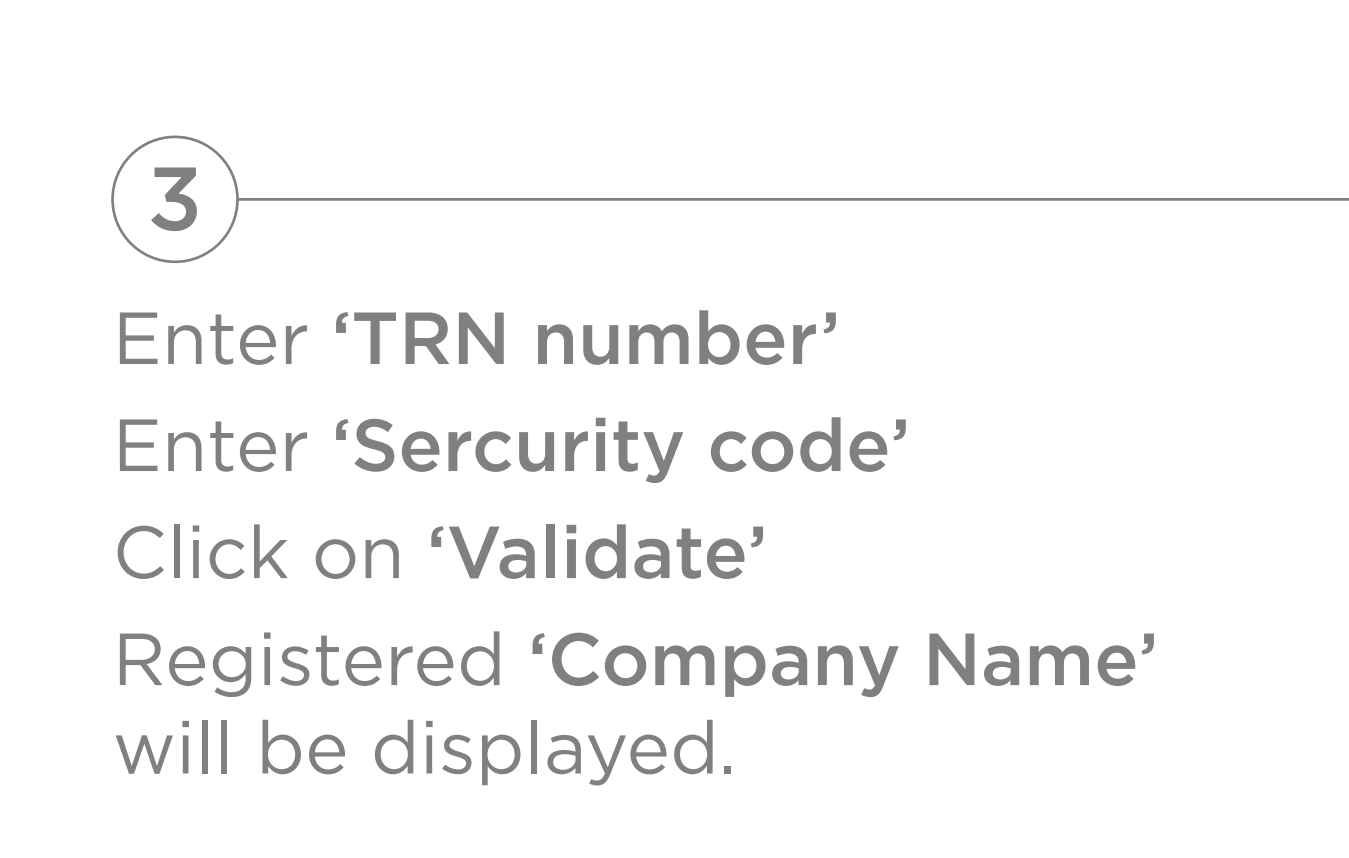

## **XXXXXXXXXXXXXX**

Validate

Legal name of entity

XXXXXXXXXXXXX XXXXXXXXXX

Enter security code:

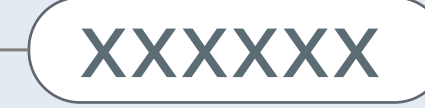